MULTICS STAFF BULLETIN-54

TO: Distribution

,--

,,-

·-

FROM: N. I. Morris

DATE: June 12, 1972

SUBJECT: Memory Map for Follow-On Multics System

This document obsoletes MSB-47.

This document describes how primary memory will be utilized for the follow-on system. It describes how bootstrapl and BOS lay out the data at bootload time and also how the memory is used during normal Multics operation and normal BOS operation. Reference is made to core blocks which are in units of 1024 word blocks of memory configured.

During its operation, bootstrapl lays out memory as shown below:

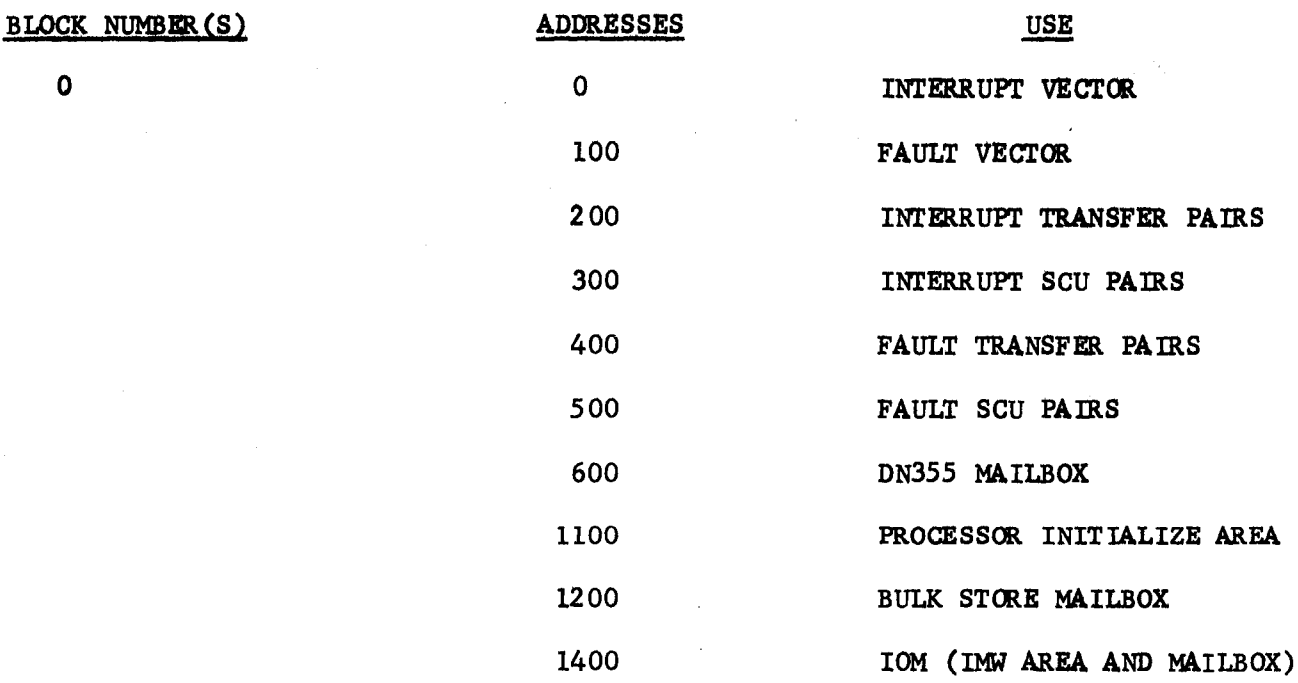

MSB-54

Page 2

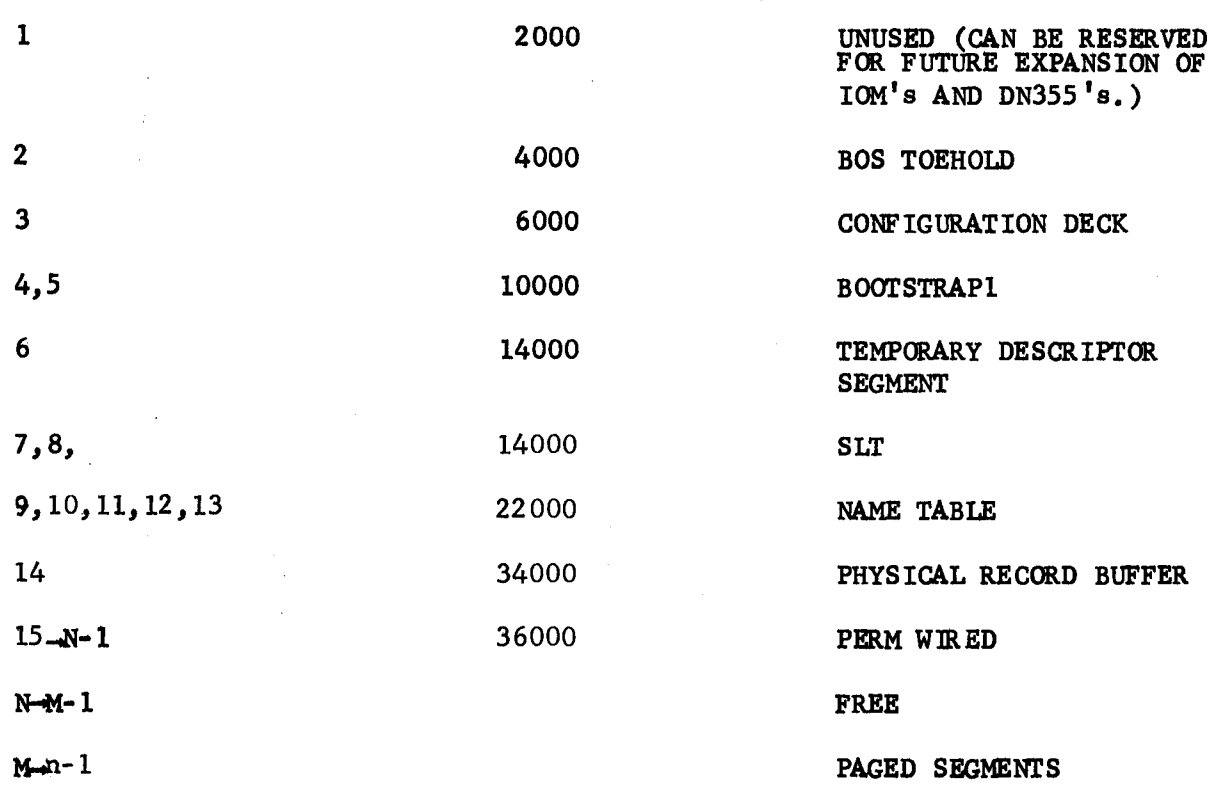

Where N and M depend on the partlcular system belng bootloaded.

After initialization certain pages are freed (added to the paging pool)

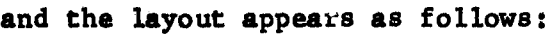

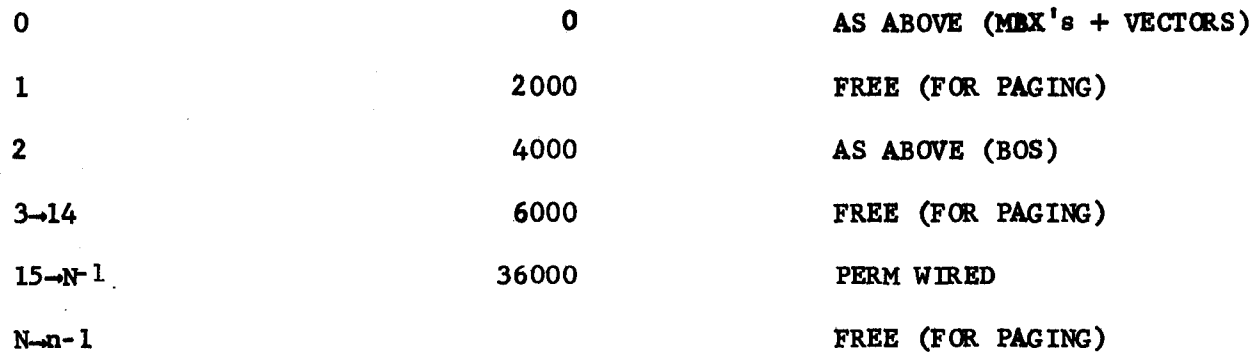

When BOS is running, it utilizes memory as follows:

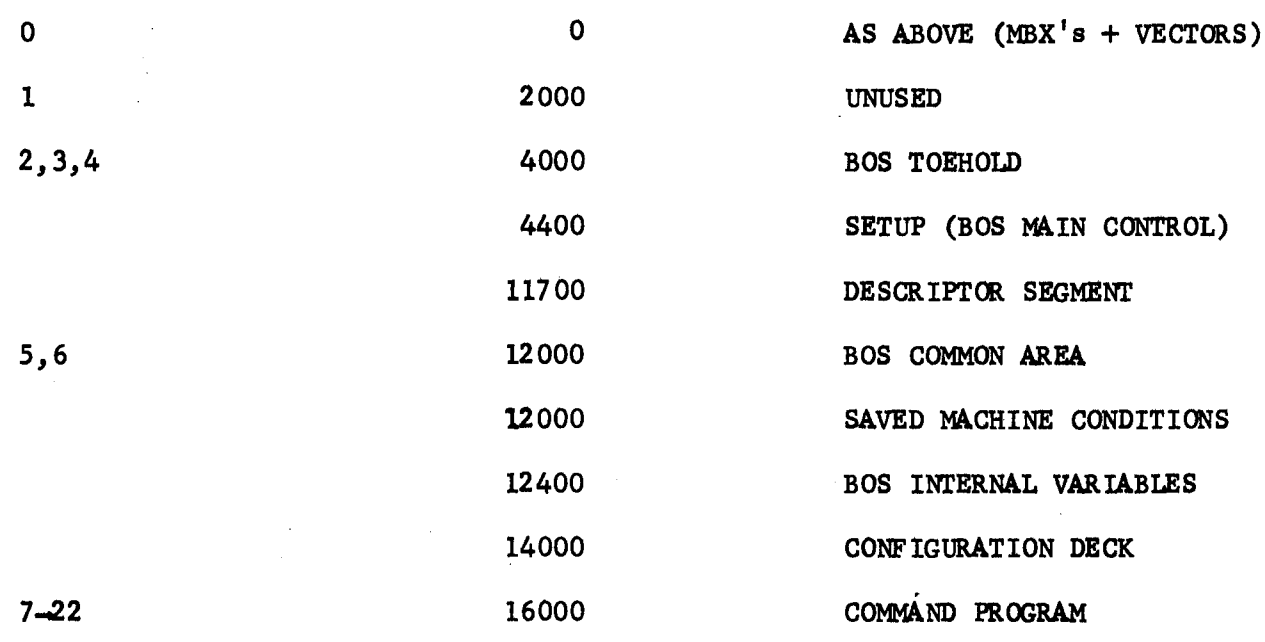

The following Diagrams are meant to describe the three memory layouts:

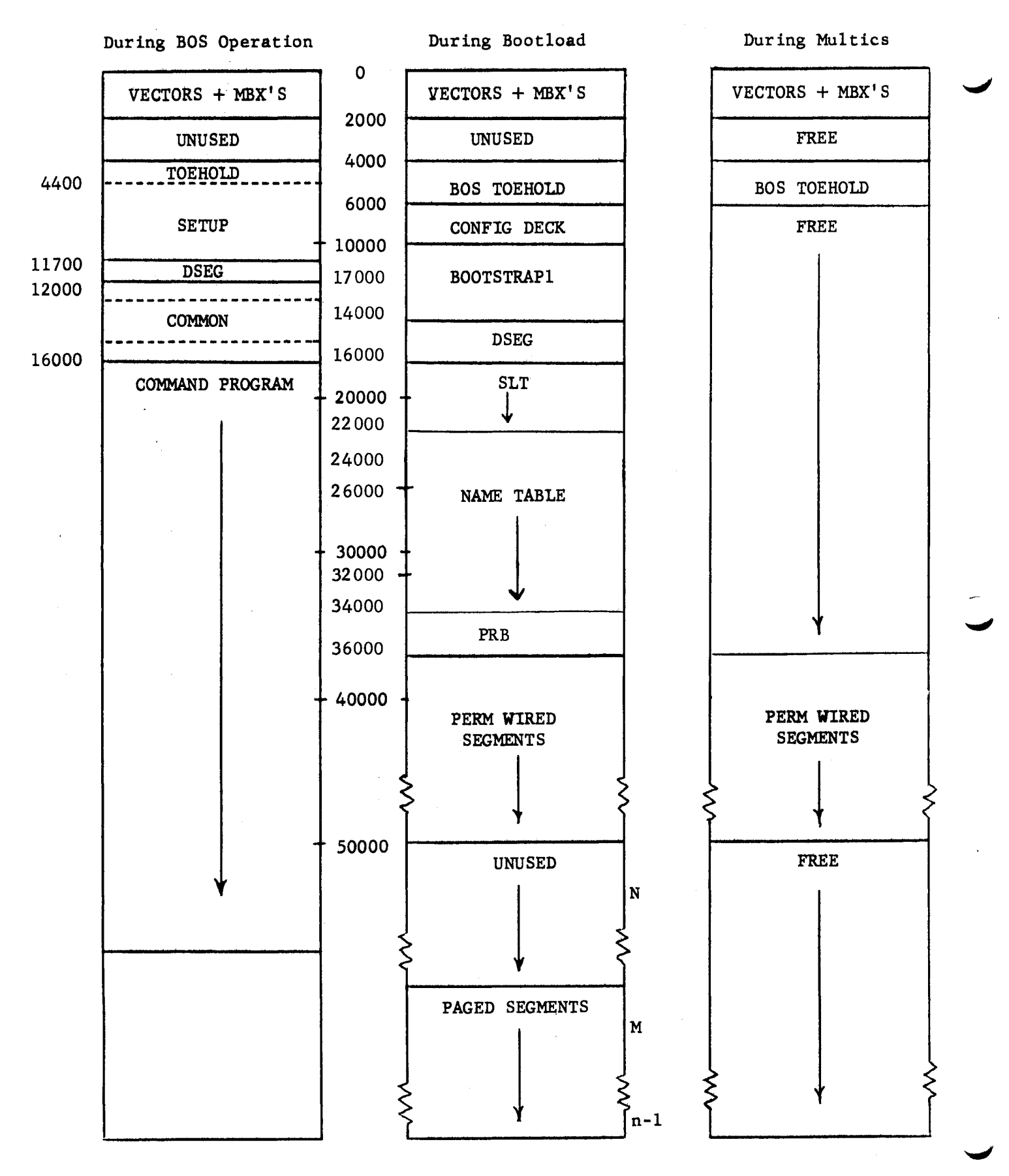